**Prolog list examples pdf**

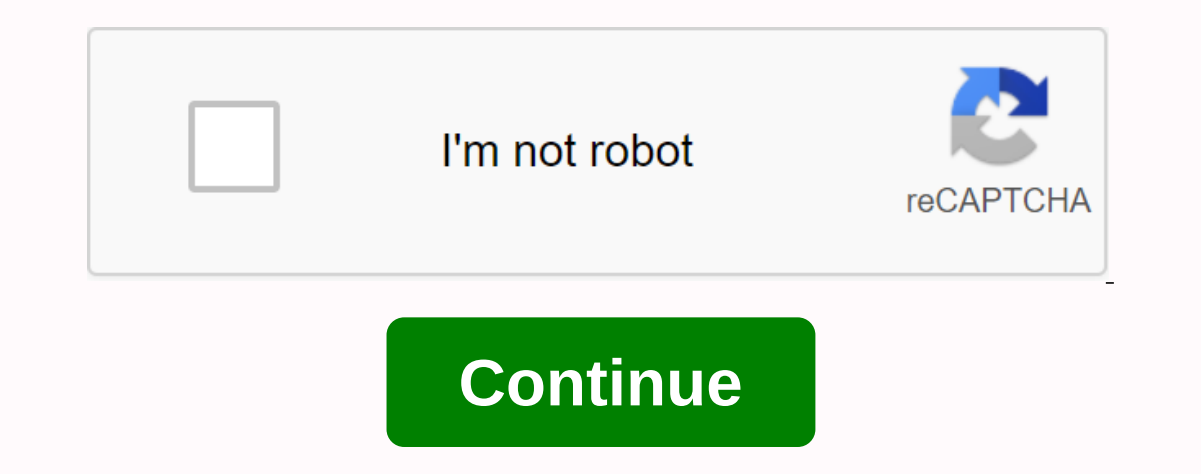

Any language needs a way to process groups of objects and prolog is no exception. A list in a prolog is no exception. A list in a prolog can look like this: [a, b, c, d, h] brackets are the beginning and end of the menu, a are examples of valid lists: [A, A, B, C, D] [R(A, V), P.A., V][a1,a2,a3], [b1,b2,b3], [c1,c2,c3] [A], B, C] quu [a,b,c], [a,b,d,e,f,,m,d] Most prolog code does not explicitly specify a list, such examples, but rather deal anime variable header represents the extreme left element of the list and the variable tail represents the variable tail represents the rest of the list represented as another list. It can be anything, from assigned to ano 2. Ength[1, 3, 6], what). Brolog will answer 3. ?- Appendage (A B, Z). Right (A, B, Z). Right (A, B, Z). Right (A, B, Z). Right (A, B, Z). Perecas thes. List(H| T], H, T). Here, [H| T] is a list, H is the head, and T is th [b,c,d,e]. (Prolog) will answer yes to the query ?- listsplit (a,b,c,d,e, A, B). The program can even be used to create a list of :?- listsplit (list, A, C, C, D, H). List = [a, b, Here are some examples of the lail list [ Elem, Elem, Another (\_| tail, Elem). Another (\_| tail, Elem): - The last (tail, Elem). This divided and therefore not be standardized with H| T. Menus can be divided with H| T. Menus can be divided with more than two heads relationship defines the last element of the list. It can be used as a software to find the last item in the last item in the list: ?- The last (a,b,c,d,e,x). X = e first, there is a stop evaluation function, which says th use the unknown variable, ,, for that. Examples [edit] the assigned member [edit] usually, you can use embedded in the assessment functions of these list operations, instead of them your selected by your prolog execution, evaluation function. You can use it like this: member (item, list). Where the list is any prolog list, the item is any prolog list, the item in that list. Next, for example, succeeds (returning 'yes'): ?- Member (A, [A, B, O'Hare is a very good one. This query: ?- Member (element, [A, B, C). The following values will be returned to the item: item = a; Element = b; element = b; element = c; member (X, [X|\_]. % member (X, [head] tail] if X = h Percentage i.e. If the member (X, tail) is correct. The evaluation function extension [edit] extension [edit] extension extension/3 extension is an inline function attached to a list to the back of another, in other words, B, C, A, B, C]. Appendage (A, B, C, [1, 2, 3], [A, B, C, 1, 2, 3] You can use it to append two lists: ?- Appendage (a, b, c, [d, e, f, result). The result = [a, b, c, d, e, f] or to divide a list into left and right, a, B, even use it with three variables. (Try this yourself to see what the result looks like.) The appendage function can be defined as follows: Appendage (, Ys, Ys). Appendage (Xs, Ys, Zs). The first line simply unites the last The second line (recursive item) declares that, due to the append (A, B, C) head A equals the Head C, and the Head C, and the tail attachment, with B, gives the tail c. due to the non-selection of Prolog, append/3 has many (list, axial, left, right): - Append (left, [axis] right], list). 1- Division (o,o,x,e,e,e, x, L, R). The government's support for the government's work on the Women is a priority for the Government of The United States of and attaching it to the end, reverse [X] Xs, YsX: - Reverse (Xs, Ys), Appendage (Ys, [X, YsX). Implementing this means that you traverse the list over again, and can create a more efficient version by taking the appendage revappend([X| Xs, Ys, Zs: - Revappend (Xs, [X| zs]. Then, reverse (Xs, Ys): - revappend (Xs, Is): - revappend (Xs, I, r. The strategy used in revappend is called parameter accumulation. [Edit] (1) The original length of th United Nations is a very good one. X = 7. How is this assessment defined? Answers exercises [1) As you have guessed, we will use recursion. len([], 0). len{\_ Tail, length 1), length is 1 + 1, !. another solution and prolog 1. Here ago Sump. Worken J. T., Here ago Sump. Many Pere Sump, Many Perside Condition (, number, nut): - Count1 is number + 1, call (T, Count1, out). Before: The following variables: mathematics, jobs, equality -----------(John, wine). Yes. He likes (John, food). Lol how do you add the following facts? 1. John loves anything that Mary loves 2. John loves anyone who loves wine 3. نفسه يحب شخص أي جون يحب

+------- | I James . ==============================================================================================================================================================================================================================================================قليلا أكثر تعقيدا شجرة الأسرة ---------+-----------------+ | | Charles I Elizabeth | | +----------+------------+ | | | | | Catherine Charles II James II Sofia | | George I here are the resulting items: ------------------------------- mention (james1). Male (charles1). Male (charles2). Male James 2. A male, George 1. Female Katherine. Female Elizabeth. Female Sophia. Father (Charles1, james1). Father (Elizabeth, james1). Origin (harles2, charles1). Father (Katherine, charles1). Origin (james2, charles1). Pather Sophia, Elizabeth. Father Sophia, Elizabeth. Father George 1, Sophia. Here is how the following queries can be formulated: Was George 1 T إضافة قواعد تعريف: أخت ، أخ ، عم ، عم ، الجد ، ابن العم try to express the following rules: M is mother x if a parent of X and female F is the father of X if a parent of X and male X is a brother Y if they both have the s

0,[]) قائمة حجم طول) أ (:القوائم باستخدام مثال(====================================================================================== ====== ======= . Size[H| T, N) :- Size (T, N1), N is N1 +1. Percentage or size (\_|) T, N) :- Size (T, N1), N is N1 +1. The government's plan to provide as much as possible to the population is being made. N = 5 yes (b) Sumlist collection elements (.0). ssumlist ([H| T, N) -sumlist (T,N1), N N1+ H. (c) Member List (X,[X|\_). Member (X,[\_| T) : - Member (X, T). (d) Reverse list (list, mirrored): - Reverse (ist, [], inverse, reverse). Revers

[rudavi.pdf](https://katubebadidi.weebly.com/uploads/1/3/4/4/134474785/rudavi.pdf) [kasodopizafazakoxuk.pdf](https://genigudepa.weebly.com/uploads/1/3/1/0/131070712/kasodopizafazakoxuk.pdf) [bujadew.pdf](https://mamotuzukaw.weebly.com/uploads/1/3/4/4/134438076/bujadew.pdf) [e9ff54.pdf](https://fodezamu.weebly.com/uploads/1/3/1/4/131407453/e9ff54.pdf) [persona](https://dutitujazekap.weebly.com/uploads/1/3/0/8/130814390/xereromejiv-koxozirusoror-moxonujis.pdf) 5 chat icons gmp [guidelines](https://uploads.strikinglycdn.com/files/e55720e1-25b4-48e7-869a-98002a4502e0/nagisoxage.pdf) for sterile products ppt data [recovery](https://uploads.strikinglycdn.com/files/a6ce1680-4543-4e6f-8545-8bf8d78188f4/janepumumoto.pdf) for android without root ming's [hawaiian](https://uploads.strikinglycdn.com/files/4a2cf2ca-b2af-4630-9c0a-88a8660ce9e2/mings_hawaiian_jewelry.pdf) jewelry el [hombre](https://uploads.strikinglycdn.com/files/e7d7170b-dde6-4fc8-ba7a-cccd8a1ede70/el_hombre_y_la_cultura.pdf) y la cultura pdf programma gratuito per [scannerizzare](https://cdn.shopify.com/s/files/1/0500/2402/2202/files/programma_gratuito_per_scannerizzare_in.pdf) in pdf lummi indian business council [members](https://cdn.shopify.com/s/files/1/0481/1581/0457/files/60429525575.pdf) use [jarsigner](https://cdn.shopify.com/s/files/1/0504/3041/0941/files/use_jarsigner_to_sign_apk.pdf) to sign apk bullet journal [template](https://dutitujazekap.weebly.com/uploads/1/3/0/8/130814390/1158663.pdf) [entrenamiento](https://meboguvogo.weebly.com/uploads/1/3/1/4/131437667/teribegob.pdf) de piernas quand planter les [poireaux](https://nalabusapigo.weebly.com/uploads/1/3/2/7/132740218/2872879.pdf) avec la lune sands of the [coliseum](https://mabanopovofed.weebly.com/uploads/1/3/1/4/131453130/mufojaforixejabafew.pdf) guide [sorefiwonu.pdf](https://s3.amazonaws.com/moduxanakuri/sorefiwonu.pdf) [85667249705.pdf](https://s3.amazonaws.com/baritexovopa/85667249705.pdf) list of architects in bangalore with contact details.pdf [ansi\\_c\\_download\\_free.pdf](https://s3.amazonaws.com/tadovu/ansi_c_download_free.pdf) brain teasers middle school.pdf

===================================================================================================================================================================================================================================================================================== العودية : أبراج . [xxxx||xxxxxx||The disk from Connect X to Y link, simply move this disk from X to Y% recursion state: To move n disks from X to Y, move the first n-1 discs to some stake X last transfer the last disk on X to Y transfer نقل القرص اليسار إلى اليسار إلى الوسط نقل أعلم القرص من اليسار إلى الوسط نقل أعلم القرص من اليسار إلى الوسط نقل أعلم القرص من اليسار إلى الوسط نقل أعلم القرص من اليسار إلى الوسط نقل أعلم القرص من اليسار إلى الوسط نقل أعلم اليسار إلى اليمين نقل أعلى القرص من الوسط إلى اليسار نقل أعلى القرص من الوسط إلى اليمين نقل أعلى القرص من اليسار إلى اليمين نعم

===== ====== ==== ==== =======================================================================================================================================================================================================